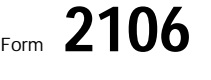

# Employee Business Expenses Form **2006** No. 1545-0139

© **See separate instructions.**

Department of the Treasury (99)

▶ Attach to Form 1040.

Sequence No. **54**

Your name **Social security number** Cocupation in which you incurred expenses

Attachment

**1998**

#### **Employee Business Expenses and Reimbursements Part I**

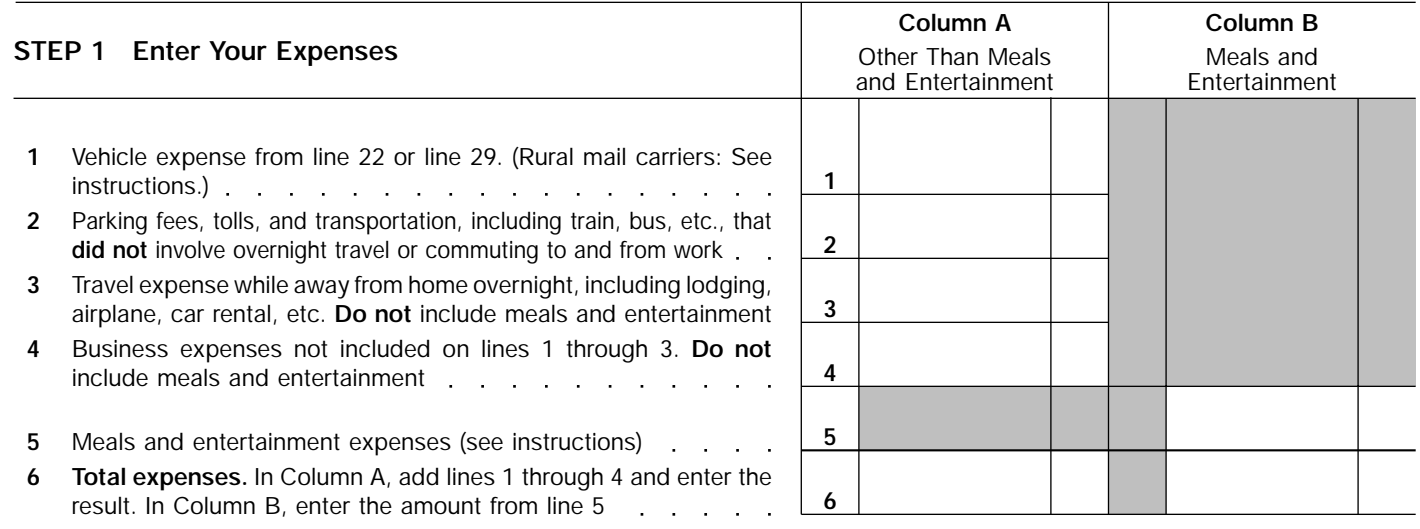

**Note:** *If you were not reimbursed for any expenses in Step 1, skip line 7 and enter the amount from line 6 on line 8.*

## **STEP 2 Enter Reimbursements Received From Your Employer for Expenses Listed in STEP 1**

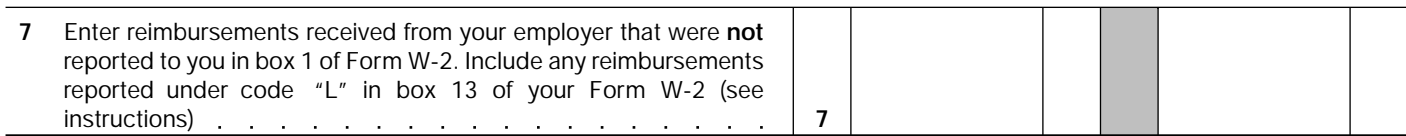

### **STEP 3 Figure Expenses To Deduct on Schedule A (Form 1040)**

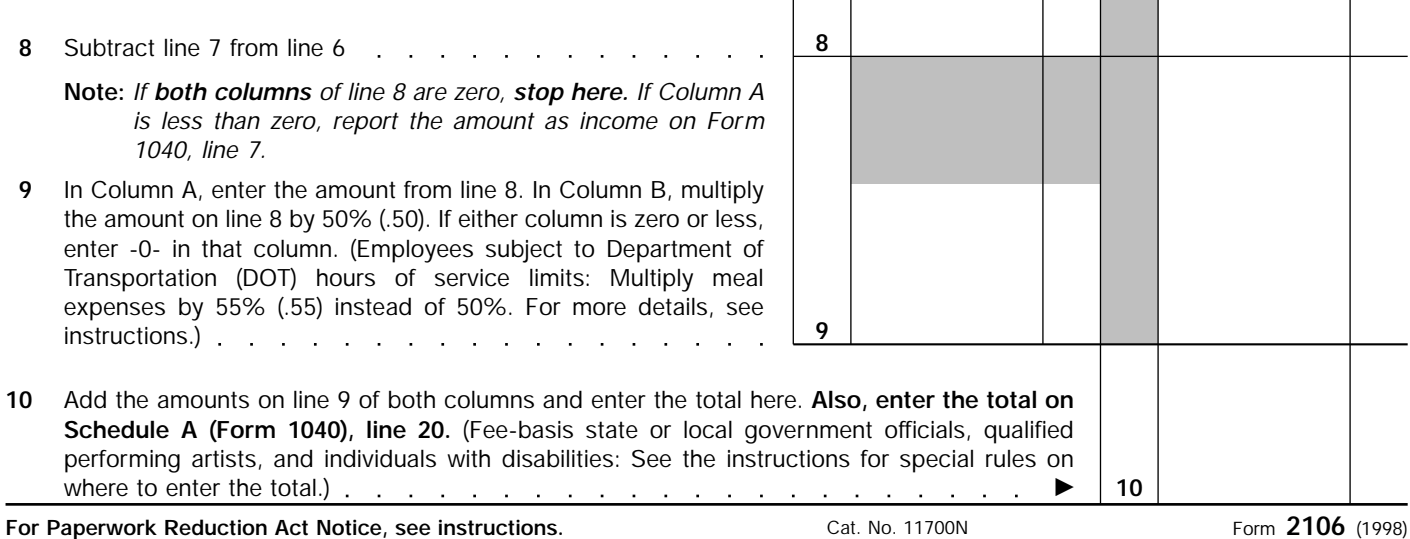

#### **Vehicle Expenses** (See instructions to find out which sections to complete.) **Part II**

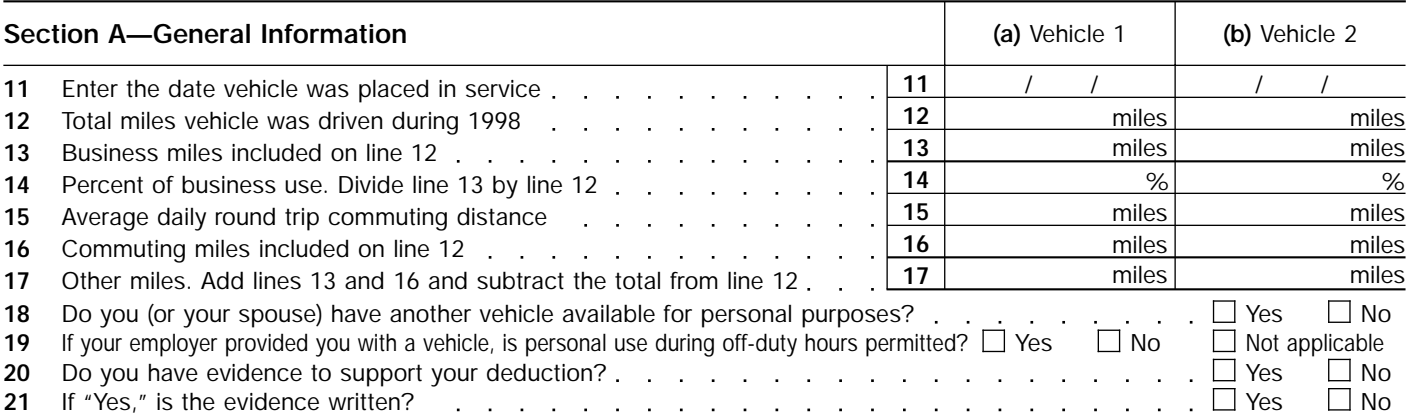

### **Section B—Standard Mileage Rate**

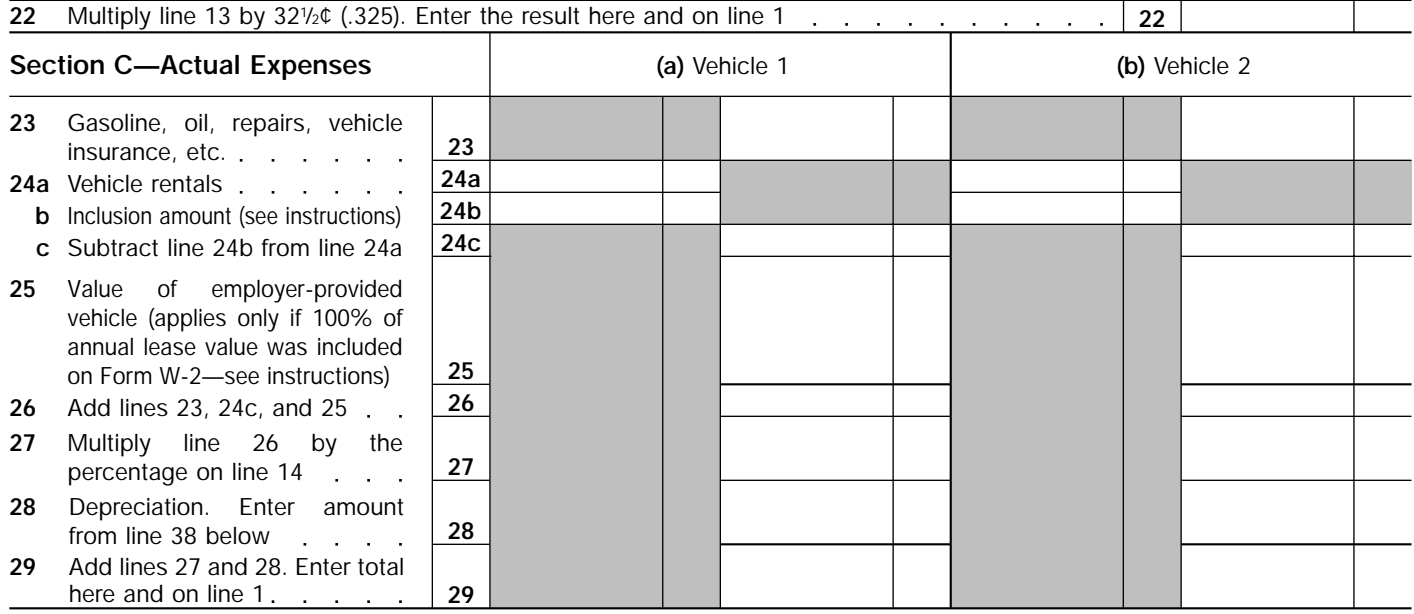

**Section D—Depreciation of Vehicles** (Use this section only if you own the vehicle.)

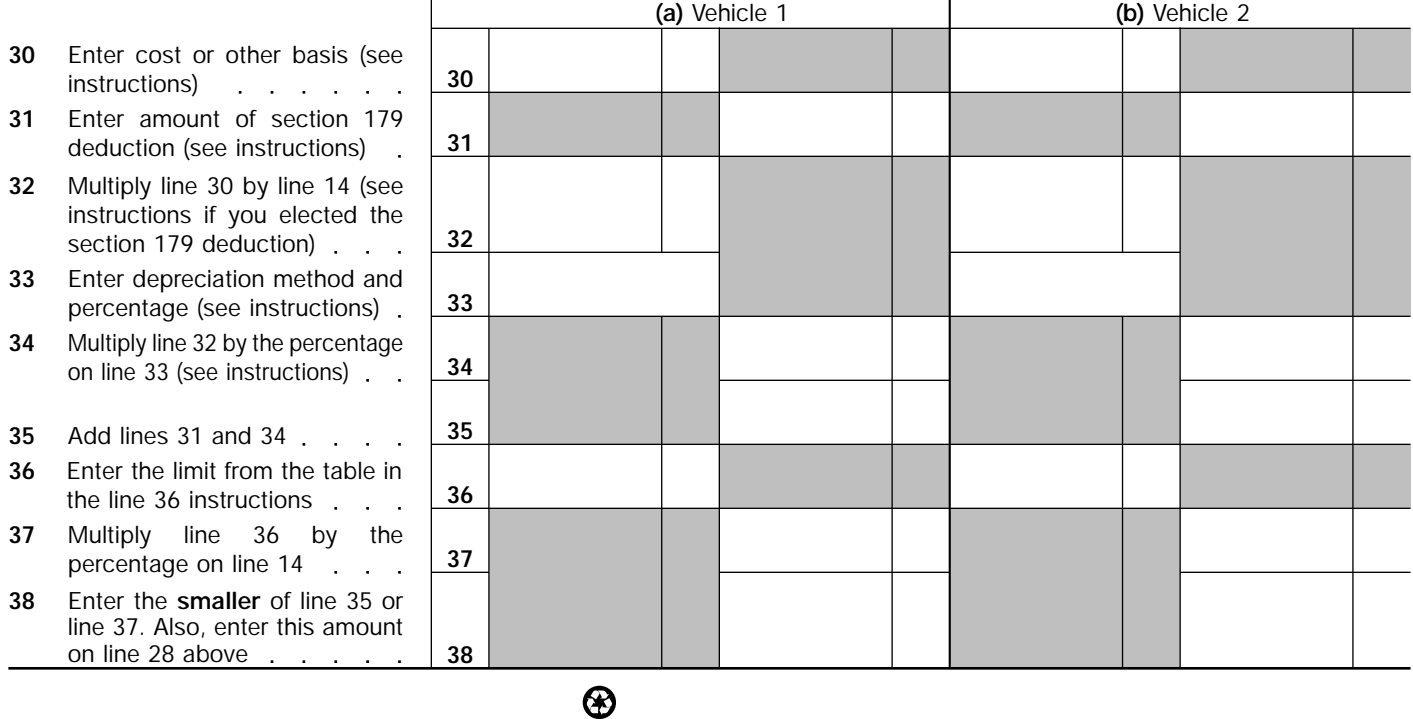